## **Photoshop 7.0 Paint Brushes Free Download Extra Quality**

Installing Adobe Photoshop is relatively easy and can be done in a few simple steps. First, go to Adobe's website and select the version of Photoshop that you want to install. Once you have the download, open the file and follow the on-screen instructions. Once the installation is complete, you need to crack Adobe Photoshop. To do this, you need to download a crack for the version of Photoshop you want to use. Once you have the crack, open the file and follow the instructions to apply the crack. After the crack is applied, you can start using Adobe Photoshop. Be sure to back up your files since cracking software can be risky. With these simple steps, you can install and crack Adobe Photoshop.

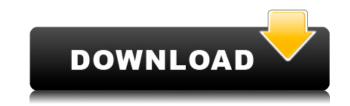

If you are not sure how something should look, Photos and the Photo Editor can help. With Photos, you can try out different settings and see how they look. In the Photo Editor, you can play back your movies and not only adjust the levels, but add more visual effects. If you do not like a presets selection, you can easily move to a custom slider instead.

Adobe Photoshop Elements is a great tool that you can use for any job. It is a great tool to learn the basic basics of photography and use to become a better photographer. This is a powerful and essential software. What else do you need?

Adobe Photoshop Photo Effects 20.1.1 is a freeware program that grants you access to more than 200 high-quality effects to liven up photos instantly. The effects are organized in three categories, each of which gives you five effects.

- The series effects allow you to add soft light or vignette to a photo. For example, by choosing "cool", you can warm up and brighten the photo.
- The nondestructive effects can change the hue of a photo without affecting the grayscale of the photo. By choosing "opposite," you can darken a photo and change the lighting to make it brighter.
- The color effects will let you alter the colors of a photo to make it look different. For example, by choosing "warm," you can change the natural colors of a photo into dull colors that will look great decorated with gold and silver accents.

There are so many effects locked in the application but one of them is so easy to use. With some clicks, you can make the image more beautiful and amazing.

## Adobe Photoshop 2021 (Version 22.0.0)Torrent x32/64 {{ lifetime releaSe }} 2022

## Can you tell us about the most important features in Photoshop?

Below are the top features of Adobe Photoshop I believe are necessary for any graphics designer

- Layers: This is the main element in Photoshop. You can use layers to separate different areas of an object, such as a face, or an object and a background.
- **Ellipse Select**: You can quickly select an area without creating a shape. You can use this to move a layer or to erase an area from a specific layer. **Browse**: If you are dealing with a lot of layers, it is a special tool that you can use to access the layers and to select the tool you want.

- Adjust: This allows you to modify the colors, brightness, and other attributes of any part of an image. By adjusting the layers or object, you can make it appear just as though it was originally from a real photo or drawing. - Clipping Mask: If a layer is set as a clipping mask, it will be hidden once it is pasted into another layer. This kind of layer can be used to duplicate and manipulate a layer.

- Wipe: This allows you to erase an area of an image by using colors or tones. - Adjustment Layers: You can use adjustment layers to make colors appear more natural or to adjust contrast in an image.

So the best Photoshop for beginners is not the only Photoshop you need, there are other tools that are useful in Photoshop to improve the look of your images. In this article, we will show you those tools, but be warned, it's a long read if you're a beginner!

e3d0a04c9c

One of the biggest changes from the 2016 updates is the new line labels/scales. In the line scales update, Photoshop has made it easier for non-linear, or curved, projects. The traditional way to build wireframes for websites was to place lines on a piece of paper and then trace the lines onto the computer screen. In Photoshop, a grid is placed on the image and lines added to each axis of the grid. It's been a true delight to watch you all use the features and ideas of Adobe Photoshop. We all hope you continue to enjoy taking care of all your creative needs with Photoshop. We look forward to building the future of digital photography together with you. Resulting from a conversation at the recent Adobe Summit, this year's Photoshop release has a new name: Photoshop. While Photoshop will remain the world's most popular imaging tool, this new moniker more accurately reflects the product's increased focus on creativity. In addition to announcing Photoshop CC—for creative professionals—Adobe also introduced Photoshop Lightroom CC, a new Adobe-developed image organization and editing app, and Photoshop Mix, a new mobile app design for creating, editing, and sharing mobile content. Easily edit and save location and exposure settings from a single Photoshop file. Simply highlight the location and exposure settings of all your images in a single Photoshop file and bring them all into Photoshop. Shine your image and bring black and white back with one click. Lighten a dull image and make it pop in a shot seconds. Use your camera's battery to save wall power in outdoor photography.

photoshop 7.0 psd file free download photoshop 7.0 passport size photo actions free download adobe photoshop 7.0 free download adobe photoshop 7.0 on kickass in utorrent photoshop 7.0 free full version download adobe photoshop 7.0 1 free download full version photoshop 7.0 free download key adobe photoshop 7.0 windows xp free download how to download ps photoshop free windows 7 in hindi nik collection photoshop cs5 free download

Adobe Photoshop Elements 10 is a simple, powerful, and easy-to-use tool for getting great images out of your digital camera. It features intelligent automatic photo editing that will improve image quality whether you shoot RAW files or JPEGs. And in the course of your everyday shooting, you can enjoy more accurate exposure, more accurate white balance, and more predictable colors. Elements 10 provides higher-quality output every time because it not only delivers highly-accurate RAW processing, but also gives you remarkable control over how your images are processed during the editing process. Photoshop now includes Layer Panel, the innovative tool used to make image editing easy, fast, and effortless by enabling you to create and manipulate your layers quickly in any direction. You can now move and transform layers and interact with any of your layers without the need for complex layer menus and dialog boxes. With Layer Panel, you now have full control and flexibility over your layers, whether you are using traditional editing tools or using Content-Aware tools to make changes to your images. Combine this with Corel DRAW and you'll have all the tools that you need to edit your images to impress your clients immediately. Adobe Photoshop CC: A Comprehensive Guide to the Features of the New Release first introduced the traditional crop tools to Photoshop CC, offering you the ability to create precision-overall crop tools so that you can quickly crop just the parts of an image that need to be edited or even crop out the unwanted areas of an image.

Adobe Photoshop CC: The Creation of a Video Tutorial features the ability to create video tutorials to quickly walk you through it, you will learn how to work with layers, create various filters, and try various manipulation techniques to achieve the desired result in a short period of time. It also shows you the capability of the layers panel in the creative canvas, different editing commands and various retouching tools.

Now you can protect the project going forward every time you save the project after applying some changes. If you wish to forget about this feature for upgrades, you can deactivate it in the Protect Project dialog box. The project file in the Photoshop Libraries folder remains unprotected and is unaffected. Given that Photoshop was initially developed for professionals and photographers, the interface and user experience is built to be straight-forward, as well as simple to understand. There are lots of options, so learning them may not be the easiest thing in the world. But that's half the fun of the tool! Photoshop is a photo editing application, which provides you easy and hassle-free tools to edit the images. We can edit the images for professional and personal use. Adobe Photoshop software has sophisticated tools and extensions to improve the features of photos. The Photoshop comes with many tools to edit the photos and tools in the Photoshop for the personal and professional use. Photoshop is designed with photo editing tools. Adobe Photoshop is the best tool for editing the image. The styles, features, and tools of the Adobe Photoshop software are used for editing the images. There are lots of tools in the Photoshop for more flexibility. The Photoshop comes with different features and tools. With this feature, the user can select the color palette which is used for the image and adjust the custom color setting. They can even select the other shades of colors and convert the selected picture.

https://soundcloud.com/friskoewennz/cccam-free-test-7-days https://soundcloud.com/awikjukanb/hard-disk-sentinel-pro-471-serial-key https://soundcloud.com/kleksfearex/dfx-audio-enhancer-12-crack-download-full-free https://soundcloud.com/drgopol/descargar-planilla-de-pago-del-seniat-dpn-25 https://soundcloud.com/asabeegebesk/hells-kitchen-pc-game-full-version

Do not make the mistake of believing Photoshop is simply a digital camera and a photo image editing program. Photoshop was developed for photographs into designs. You should remember that although it is a way to apply a different look to a picture, it is actually impossible to convert a photograph into a design, unless a designer actually draws the image of what he or she intends to design in the program. Photoshop is the world's most popular graphics desktop package and the best working and free photo editor application. Its newest incarnation is Photoshop CC 2015 and CC 2015 Extended (CS6). The software comes with over 67,000 predesigned plugins to improve your finished projects. Every year, Adobe is celebrating its tenth anniversary as a technology company and taking a look at the future of its free software. This year's anniversary is marked by the introduction of Photoshop CS 6, officially released on April 24, 2015 and now available via download sites. As they did last year, the Canadian team has allowed a limited number of people to download free public preview and final release software. Elements remains one of the most popular and capable photo editing software options on the market. Photographers who only need to make basic corrections like sharpening, cropping and color-balance filters can stick to Elements. However, it's also an excellent choice for those who need to go far beyond basic photo tweaking. The basic Elements application is a welcome complement to Photoshop, and it lets you create expressive, published looks that combine fine-grained control and a more intuitive, aesthetic approach.

https://turn-key.consulting/2023/01/01/how-to-download-photoshop-for-pc-windows-7-hot/

https://instafede.com/wp-content/uploads/2023/01/Photoshop 2022 Version 232 Cracked 2022.pdf

http://knowthycountry.com/?p=35481

http://tutmagazine.net/download-free-adobe-photoshop-2022-version-23-1-1-with-keygen-windows-latest-2023/

https://citoga.com/wp-content/uploads/2023/01/glvwak.pdf

https://dubaisafariplus.com/photoshop-2020-product-key-full-crack-mac-win-hot-2023/

http://adomemorial.com/wp-content/uploads/jasbell.pdf

https://www.desnoesinvestigationsinc.com/download-free-photoshop-cc-full-version-registration-code-2023/

https://www.pedomanindonesia.com/advert/download-jpeg-cleanup-for-photoshop-7-0-extra-guality/

https://projfutr.org/wp-content/uploads/2023/01/hartgeor.pdf

https://guicktoptens.com/wp-content/uploads/2023/01/elldel.pdf

https://nexgenerationac.com/wp-content/uploads/2023/01/Download free Adobe Photoshop CC 2014 With Licence Key x3264.pdf

http://adomemorial.com/wp-content/uploads/fadyorsc.pdf

https://calientalomedia.com/2023/01/01/photoshop-2021-version-22-4-1-download-free-license-key-full-with-product-key-2022/ http://8848pictures.com/?p=21237

http://www.giffa.ru/who/download-adobe-photoshop-6-0-free-exclusive/

https://leidenalumni.id/wp-content/uploads/2023/01/trigua.pdf https://superstitionsar.org/wp-content/uploads/2023/01/veldee.pdf

http://masterarena-league.com/wp-content/uploads/2023/01/garsmar.pdf

https://matzenab.se/wp-content/uploads/2023/01/Download-Adobe-Photoshop-2021-Version-224-Hack-2022.pdf

https://superstitionsar.org/photoshop-download-32-bit-windows-8-link/ http://phatdigits.com/?p=37182

https://karydesigns.com/wp-content/uploads/2023/01/Photoshop-Product-Key-Full-Windows-1011-3264bit-2023.pdf

https://klinikac.com/download-photoshop-apk-mod-link/

https://bunnsworld.com/wp-content/uploads/2023/01/Download-free-Photoshop-2022-Version-230-Product-Key-Full-License-Key-Full-MacWin-last-re.pdf https://awaazsachki.com/2023/01/adobe-photoshop-2022-download-free-with-key-2023/

https://www.vanguardsecuritycorp.com/uncategorized/adobe-photoshop-cs3-serial-number-full-torrent-serial-number-2022/ https://www.hhlacademy.com/advert/photoshop-cc-2019-activator-activator-64-bits-2023/

https://www.academiahowards.com/wp-content/uploads/2023/01/Photoshop-CC-2015-With-Key-With-Serial-Key-For-PC-2023.pdf

https://bloomhomeeg.com/wp-content/uploads/2023/01/Download-free-Photoshop-2021-Version-2200-Serial-Number-WIN-MAC-3264bit-upDated-2022.pdf https://swisshtechnologies.com/wp-content/uploads/2023/01/Photoshop 2021 version 22.pdf

https://standoutfitness.com/wp-content/uploads/2023/01/Photoshop 2022 version 23.pdf

https://coletandovidas.org/wp-content/uploads/2023/01/adekar.pdf https://matzenab.se/wp-content/uploads/2023/01/xyrtan.pdf

https://tidmodell.no/wp-content/uploads/2023/01/gilhels.pdf

https://mountainvalleyliving.com/wp-content/uploads/2023/01/laurala.pdf

https://fashionstylediva.com/download-photoshop-brushes-for-drawing-full/ https://oxfordbluebird.com/wp-content/uploads/2023/01/Adobe Photoshop 2021.pdf

https://jiffycovid19news.com/wp-content/uploads/2023/01/teutman.pdf

https://www.chandabags.com/adobe-photoshop-2021-version-22-5-1-with-full-keygen-activator-lifetime-release-2022/

One of the ways to help you understand Photoshop features is the use of the Help File. Whether it is a necessity to use online help to learn a feature in Photoshop, or a step to use the official manual to learn Photoshop features, you should know the most effective ways to learn the new features in Photoshop. People who have been working for years in Photoshop can find it easier to understand the changes in the interface of the tools. In the past the new features have found their way into Photoshop via the different versions of Photoshop CS3, CS4, CS5, and now CS6. It's recommended that you work with the latest version of Photoshop when learning how to use a feature. There are many great online sources to help you understand Photoshop features. Personally, I use the Adobe website Helpx to get you started when learning new basics of Adobe Photoshop. The use of the "Learning Core" help guide through the different Photoshop features that can be found in the Help File. It's always a good practice to check for updates, as there are some daily or weekly updates that are published for Photoshop. It's always a good idea to check Photoshop update to see if there are new features or tweaks that can be used to work better for you. You can check for Photoshop updates on the Adobe Photoshop Update under the "Updates and Related Information" tab. Learn more about Adobe Photoshop updates. Based on general use and familiarity, let's look at the other features of Photoshop and see which are most likely to benefit you. When possible, compare the features of Photoshop with Elements and hope that the features your studio already uses are supported.